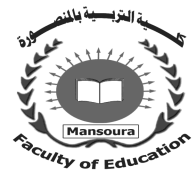

جامعة المنصورة كليسة التزبية ـــ

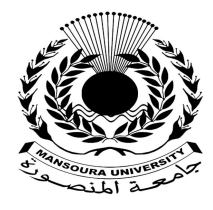

# **تطوير بيئة تعلم افتراضية قائمة على المحفزات الرقميــة لتنميــة مهارات بنــاء شبكــات الحـاسب الآلي لــدى طلاب تكنولوجيــا التعليــم**

إعداد

أحهد محهد السيد أحهد حسين

إشراف

أ.م.د/ شَيماء محمود عبد الوهاب **أستاذ تكنولوجیا التعلیم المساعد مدیر وحدة تكنولوجیا المعلومات الأسبـق بكلیة التربیة - جامعة المنصورة** 

أ.م.د/ ربهام محمد أحمد الغول **أستاذ تكنولوجیا التعلیم المساعد ومدیر مركز تكنولوجیا التعلیـم كلیة التربیة- جامعة المنصورة** 

مجلة كلية التربية – جامعة المصورة العدد ١٢٤ – أكتوبر ٢٠٢٣

# تطوير بيئة تعلم افتراضية قائمة على الحفزات الرقميسة لتنميسة مهارات ينساء شيكسات الحياسب الآلي ليدي طلاب تكنولوجيسا التعليسم

#### **أحمد محمد السير أحمد حسين**

المقدمة :

إن التطور السريع فى مجال تكنولوجيا الإتصالات والمعلومات انعكـس تـأثيره علـى المجال التربوى فظهرت العديد من أنماط وطرق التعلم الجديدة التى شجعت التعلم الذاتى، وزيادة أعداد المتعلمين وحاجتهم إلى بيئات تعليمية توفر المزيد من الخبرات ومصادر التعلم المتنوعة.

ومن أبرز التطبيقات التكنولوجية فى التعلم والتعليم – التعلم الإلكتروني وتطبيقاته، وتعد البيئات التعليمية الإفتراضية من أهم المجالات التطبيقية فى تكنولوجيا التعلم الإلكترونـى، حيـث أنها تعتمد على إستخدام الكمبيوتر وتطبيقاته فى المناهج الدراسية، وفى عمليـات إدارة التعلـيم، وتحقق العديد من الأهداف التعليمية سواء فى الجانب المعرفى أو المهارى والتدريبى أو الوجدانى ، وذلك عن طريق تصميم موقع إلكترونى يتم نشره على شبكة الإنترنت، وتبنى فىه المعلومات على شكل صفحات ديناميكية، وتوفر نوعا من التواصل والتفاعل بين المشاركين خلال تلك البيئة الإفتراضية، وكأنهم موجودين فى مكان واحد يعملون معا لبناء المعرفة أو إكتساب مهارة أو حل مشكلة تحت إشراف المعلم عن بعد (حسن الباتع، السيد ابو خطوه، ٢٠٠٨).

والتعلم الإفتراضى يوفر بيئة تعلم تفاعلية تسمح للمتعلم بالدراسة فى الوقـت والمكـان الذى يفضله، ويتيح عمل مناقشات ومقابلات حية خلال شبكة الإنترنت ويوفر معلومـــات تلبـــى احتياجات المتعلمين ويوفر برامج المحاكاة والصور المتحركة وتمارين تفاعلية وتطبيقات عمليـة .(Alkaram, A.M.,& Al – Ali N.M.2001)

ويعد التعلم الإفتراضى وسيلة هادفة ومهمة وفعالة للوصول إلى المعرفة المراد تعليمهـا وقت حدوثها؛ وذلك لمسايرة متغيرات ومستجدات ذلك العصر، وتعد المجتمعات التى لاتوظـف تقنيات وإمكانيات وأساليب التعلم الإفتراضى مجتمعات تحتاج إلى مراجعـة سياسـتها التعليميـة لوضع الخطط المناسبة للإستفادة من هذه التقنيات؛ ولهذا اهتمت المجتمعـات العالميـة بـالتعلم الإفتراضى لما له من أهمية كبيرة ومميزات كثيرة جعلته محـل إهتمـام المؤسـسات العالميـة والإقليمية (2009 ,Young(.

وتعتبر المحفزات التعليمية المفتاح الأساسي لتحفيز الطلاب بالإسـتمرار فـي الـتعلم، وتحقيق الأهداف التعليمية حيث تعد الألعاب التعليمية من الإتجاهات الفاعلة في تكنو لوجيا التعلـيم حيث تضيف عنصر الإثارة والتحفيز إلى النشاط الدراسي، ويعتمد مفهوم المحفزات على إسخدام الألعاب في المجالات غير المرتبطة بها لتحقيق نتائج أفضل (Brigham,Tara, 2015).

ويرجع الإهتمام بدراسة محفزات الألعاب الرقمية لأنها تساعد المتعلم علـى الوصـول إلى المتعة أثناء إكتساب المعارف والمهارات. ويتم ذلك من خلال تقـديم تقنيـة (أداة) تـستخدم عناصر اللعب بغرض زيادة دافعية الفرد وإنخراطه فى دراسة أو ممارسة سياقات تختلـف عـن سياقات اللعب (Seaborn & Fels,2015).

تعد محفزات الألعاب الرقمية من المداخل التكنولوجية الحديثة التى تتمركز حول المتعلم والتى يمكن أن تنتمى دافعيته نحو التعلم، فهى تعمل كأداة قوية فى توفير بيئة تعلم تـساعد علـى تحفيز المتعلمين وإنغماسهم فى البيئة التعليمية (إيمان ذكى ، ٢٠١٩).

كما تعد الشبكات أحد تصنيفات الكمبيوتر المهمة حيث أنه فى العقد الثامن مـن القـ رن العشرين بدأ ظهور أجهزة الكمبيوتر الصغيرة (computer micro (والتى تسببت فـى إحـداث تغيرات فى المجال التربوى والتعليمى والتكنولوجى، وذلك بإعطاء المستخدمين من القدرة علـى الإستفادة من الكمبيوتر والموارد والمعلومات غير المرئية بالنسبة للمستخدمين وذلك مـن خـلال شبكات الحاسب الآلي، كما أن الشبكات من أبرز ماتوصل إليه العلم الحديث من تكنولوجيا متقدمة لها من الأهمية الكبرى فى الوقت الحالى للعلم والتعليم، وأحدثت تغيـرات جذريـة فـى طـرق وأساليب التعليم وبدلت النظرة لنظريات التعلم والتعليم (شيماء خليل، ٢٠٠٩).

ونظرا لإستخدام ا لتكنولوجيا الحديثة والمتطورة، كان لابد لوجـود مراقبـة الـشبكات وإدارتها أهمية كبيرة فى تدعيم عملية الإدارة، فعملية إدارة الـشبكات تـضمن كفـاءة الأعمـال وإتمامها بمنتهى الدقة، مما يعود على المؤسسة بالفائدة والتى تشمل تقليـل الخـسائر وتحـسين مستوى وكفاءة التعليم والعمل، وإدارة الشبكات جزء لايتجزأ من الإدارة التتفيذية للمؤسسات، ويتم من خلالها عمل تقارير تساعد المدراء على تقييم مدى فاعلية إستراتيجيات العمل وإكتشاف ما بها من ثغرات، لذا يجب التعرف على الشبكات "، وأهميتها وكيفية إدارتها بشكل فعـال مـن أجـل تحقيق الأهداف المنشودة للمؤسسة. (إيهاب دسوقى، ٢٠١٢).

من خلال ما تم عرضه يسعى الباحث إلى دراسة تطوير بيئة إفتراضـــية قائمـــة علـــي المحفزات الرقمية لتنمية مهارات بناء شبكات الحاسب الآلى لدى طلاب تكنولوجيا التعليم كأحـد أهم المستحدثات التكنولوجية حيث سيكون له أثر فى رفع كفاءة هؤلاء الطلاب ورفــع مــستواهم وبالتالى الإرتقاء بالعمليات التربوية، وأثر مرتفع على المجتمع بصفة عامـة بـداخل مؤسـساته المختلفة. لذلك فقد اتجه البحث الحالى إلى إمكانية التدريب داخل البيئات الإفتراضية والمحفـزات الرقمية على كافة المهارات اللازمة لبناء شبكات الحاسب الآلى بطر ق مختلفـة ومتعـددة، ممـا يجعل له أثر مرتفع فى إثراء العملية التعليمية، وتحقيق الهدف منها وتنمية مهارات بناء شـبكات الحاسب الآلى لدى طلاب تكنولوجيا التعليم. الإحساس بالشكلة:

نبع الإحساس بمشكلة الدراسة من خلال الاطلاع على الأدبيات التربويـة والدراسـات السابقة، والتى يمكن إيضاحها فيما يلى:

دراسة حنان الرفاعى (٢٠١٠) إلى استخد ام الواقع الإفتراضـى فـى تنميـة المفـاهيم الأساسية لنظم تشغيل الحاسب لدى طلاب الحاسب الآلى بكلية التربية النوعية جامعة المنـصورة وتواصلت الدراسة إلى فاعلية التعلم الإفتراضى لتنمية الجوانب المعرفيـة و الآدائيـة، وأوصـت الدراسة إلى أهمية إستخدام البيئة الإفتراضية حيث أنها تناسب جميع المقررات والمناهج الدراسية مما تتيح للمتعلم إمكانيات كثيرة منها الإيجابيات للحصول على المعلومات.

دراسة رشا حجازى (٢٠١٢) وهدفت على أهمية برامج الواقع الإفتراضى فـى تنميـة مهارات المفاهيم وأمن المعلومات والشبكات لطلاب الفرقة الرابعة شعبة إعداد معلــم الحاســـب الآلى، وتواصلت الدراسة إلى فاعلية الواقع الإفتراضى لتنمية التحصيل، وأوصت الدراسـة إلـى الإهتمام بالبيئة الإفتراضية حيث يتيح التعلم الإفتراضى للمتعلمين ممارسة التعلم الذاتى وإكتـساب المفاهيم والحقائق والمهارات.

دراسة أحمد حسن (٢٠١٧) التى تهدف إلى فاعلية نقية محفزات الألعاب فى تنمية كـل من التحصيل المعرفى وكفاءة التعلم لدى تلاميذ المرحلة المتوسطة بالمملكة العربية الـسعودية، و أكدت نتائجها على فاعلية نقية محفزات الألعاب فى نتمية كل من التحصيل المعرفى وكفاءة النعلم لدى التلاميذ.

دراسة محمود الحفناوى (٢٠١٧) إلى التعرف على أثر التعلم بإستخدام محفزات الألعاب الرقمية على الدافع المعرفى والإتجاه إلى حل المشكلات، وأوصت نتـائج الدراسـة بـضرورة تضمين المقررات التعليمية الإلكترونية على محفزات الألعاب الر قمية لما لها من مردود إيجـابى على إكتساب المعارف والمهارات المتنوعة.

دراسة (2007) Beattie Mark التى هدفت هذه الدراسة إلى إنتاج برنـامج تعليمـى لتنمية مهارات حل مشكلات شبكات الحاسب لدى الطلاب والمعلمين بكليـة المجتمـع بجامعـة فيرجينيا، ودراسة فاعلية البرنامج فى تنمية هذه المهارات، وأوصت الدراسة بإستخدام الـشبكات فى العملية التعليمية.

## مشكلة البحث:

تم تحديد وصياغة مشكلة البحث فيما يلى:

تتمثل مشكلة البحث فى وجود قصور فى مهارات بناء شبكات الحاسب الآلى لدى طلاب تكنولوجيا التعليم، ويمكن معالجة مشكلة هذا البحث من خلال الإجابة علــى الـسؤال الرئيــسى التالى:

كيف يمكن تطوير بيئة تعلم إفتراضية قائمة على المحفزات الرقمية لتتمية مهارات بناء شبكات الحاسب الآلى لدى طلاب تكنولوجيا التعليم؟

-١ ما مهارات بناء شبكات الحاسب الآلى التى يجب تنميتها لدى طلاب تكنولوجيا التعليم؟ -٢ ما المعايير اللازمة لتصميم بيئة تعلم إفتراضية قائمة علـى المحفـزات الرقميـة لتنميـة مهارات بناء شبكات الحاسب الآلى لدى طلاب تكنولوجيا التعليم؟

- ٣– ما التصميم التعليمي اللازم لتطوير بيئة تعلم إفتراضية قائمة على المحفزات الرقمية لتتمية مهارات بناء شبكات الحاسب الآلى لدى طلاب تكنولوجيا التعليم؟
- ٤ ما أثر تطوير بيئة تعلم إفتراضية قائمة على المحفزات الرقمية فى تنمية الجوانب المعرفية المر تبطة بمهار ات بناء شبكات الحاسب الآلى لدى طلاب تكنولوجيا التعليم؟
- ٥– ما أثر تطوير بيئة تعلم إفتر اضية قائمة على المحفزات الرقمية في تنمية الجوانب الأدائية المرتبطة بمهارات بناء شبكات الحاسب الآلى لدى طلاب تكنولوجيا التعليم؟

أهداف البحث:

يهدف البحث الحالى إلى تحقيق ما يلى:

البحث بشكل رئيسى لتنمية مهارات بناء شبكات الحاسب الآلى لدى طلاب تكنولوجيـا التعليم من خلال المحفزات الرقمية ببيئة التعلم الإفتراضية.

- أهمية البحث:
- قد يفيد البحث الحالى:
- -١ الإستفادة من البيئات الإفتراضية فى مراعاة الفروق الفردية بين المتعلمين، بهدف مـساعدة المتعلم على أن يتعلم بفاعلية أكبر.

-٢ التزويد بإرشادات حول المحفزات الرقمية والتى يمكن أن يكون لها تأثير فى رفع مـستوى مهارات بناء شبكات الحاسب الآلى. عينة البحث: تتكون عينة البحث من طلاب الفرقة الرابعة تخصص تكنولوجيا التعليم بكليـة التربيـة النوعية، جامعة الزقازيق. حدود البحث: اقتصر البحث الحالى على الحدود وفقا للإمكانات الأتية: **١ - حدود موضوعية:** تضمن البحث الحدود الموضوعية التالية: مهارات بناء شبكات الحاسب الآلى. .Net Support School برنامج **-٢ حدود مكانية :** كلية التربية النوعية بالزقازيق وذلك لإعتبارات عملية خاصة بإمكانية تطبيق التجربة. **-٣ حدود بشرية :** عينة عشوائية من طلاب الفرقة الرابعة تخصص تكنولوجيا التعلـيم، بكليـة التربية النوعية، جامعة الزقازيق. **-٤ حدود زمانية :** سوف يتم إجراء البحث وتطبيقه خلال الفصل الدراسى الثانى مـن العـام الدراسى ٢٠٢٢ / ٢٠٢٣م. منهج البحث : فى ضوء طبيعة هذا البحث يستخدم الباحث كلاً من: **-١ المنهج الوصفى التحليلى :** وصف وتحديد مشكلة البحث بإستعراض الأدبيات الم رتبطـة بمشكلة البحث ومتغيراته فى الإطار النظرى للبحث وتحليل الدراسات السابقة فى البحـث، ووضع تصور مقترح للأسس والمعايير المرتبطة بتطوير ببيئة تعلم إفتراضية قائمة علـــي المحفزات الرقمية والتوصل إلى مقياس مهارات بناء شبكات الحاسب الآلى. **٢ – المنهج التجريبي: لقياس أثر المتغيرات المستقلة وهي تطوير بيئة تعلم إفتراضية قائمـــة** على المحفزات الرقمية على تنمية المتغير التابع وهو مهارات بناء شبكات الحاسب الآلـى

لدى طلاب تكنولوجيا التعليم.

# أدوات ال*محث*:

إستخدم البحث الحالى الأدوات الأتية:

- إختبار تحصيلى لقياس الجوانب المعرفية المرتبطة بمهارات بناء شبكات الحاسب الآلى لـدى طلاب تكنولوجيا التعليم.
- بطاقة ملاحظة لقياس الجوانب الأدائية المرتبطة بمهارات بناء شبكات الحاسب الآلـى لـدى طلاب تكنولوجيا التعليم

متغيرات البحث:

- تتمثل متغيرات البحث فيما يلى:
	- **-١المتغير المستقل:**
- البيئات الإفتراضية القائمة على المحفزات الرقمية.
	- **-٢ المتغير التابع:**
- الجوانب المعرفية لمهارات بناء شبكات الحاسب الآلى.
- الجوانب الأدائية لمهارات بناء شبكات الحاسب الآلى.

**التصميم شبه التجريبي:** 

فى ضوء المتغير المستقل إستخدم الباحث التصميم التجريبى ذو المجموعة الواحدة وتـم تطبيق أدوات القياس قبلياً وبعدياً على المجموعتين التجريبيتين للبحث.

# قروض ال*مح*ث:

يسعى البحث للتحقق من الفروض الأتية:

- ١ يوجد فرق دال إحصائياً عند مستوى (≤٠،٠٥) بين متوسطات درجات طلاب المجموع ة التجريبية فى التطبيق البعدى والقبلى للإختبار التحصيلى المـرتبط بال جوانـب المعرفيـة بمهارات بناء وإدارة شبكات الحاسب الآلى.
- ٢ يوجد فرق دال إحصائياً عند مستوى (≤٠،٠٥) بين متوسطات درجات طلاب المجموع ة التجريبية فى التطبيق البعدى والقبلى لبطاقات الملاحظـة المـرتبط بالجوانـب الأ دائيـة بمهارات بناء وإدارة شبكات الحاسب الآلى.

مصطلحات البحث:

يتناول البحث المصطلحات التالية:

### **بيئات التعلم الإفتراضى environment Learning Virtual:**

ويعرفها الباحث إجرائيا بأنها: نظم تعليمية على شــبكة الإنترنــت لتقــديم الكورســـات والدورات التعليمية والتفاعلات والأنشطة داخل نظام إفتراضى متكامل قـائم علـى المحفـزات الرقمية، حيث يتمكن المتعلم من التشارك والتفاعل والإتصال بطريقة متزامنة أو غير متزامنـة، إلى أن يصل المتعلم إلى مستوى التمكن من مهارات بناء شبكات الحاسب الآلى. **محفزات الألعاب الرقمية (gamification(:**

ويعرفها الباحث إجرائياً بأنها : عملية إدماج عناصر تصميم محفزا ت الألعـاب الرقميـة داخل بيئة تعلم إفتراضية ليتعلم من خلالها طلاب تكنولوجيا التعليم من أجل تنمية مهارات بنـاء شبكات الحاسب الآلى، لتحقيق أهداف التعلم.

**بناء شبكات الحاسب:** 

ويعرف الباحث إجرائياً مهارات شبكات الحاسب الآلي بأنها : مجموعة من القدرات التى تجعل الفرد أو المتدرب له القدرة على بناء وتركيب وتوصيل وإعداد وتشغيل وصيانة وتحـسين آداء شبكات الحاسب الآلي وآليات التحقق وأمن الشبكات وفهم طبوغرافيا الشبكات، ممـا يـؤدي إلي الاقتصاد في الوقت والجهد والتكاليف المكلف بها مدير الشبكة والتي لابد أن ينجزهـا لكـي يدير الشبكة علي الوجه السليم داخل المؤسسة التي يعمل بها هذه المهام هـي : إعـداد الـشبكة والتعرف عليها، وإدراك المشاكل ومعالجتها، وحماية الشبكة. **الاطار النظري** 

يتناول البحث محورين رئيسين، حيث يشتمل المحور الأول على المحفزات الرقمية ببيئة التعلم الإفتراضي، ويتضمن المحور الثاني مهارات بناء شبكات الحاســب الآلـــي لـــدى طــــلاب تكنولوجيا التعليم، وفيما يلى عرض لهذه المحاور:

- **المحور الأول: محفزات الألعاب الرقمية ببيئات التعلم الإفتراضى: ١ – عناصر تصميم محفزات الألعاب الرقمية ببيئات التعلم الإفتراضى:** 
	- يتطلب تصميم محفزات الألعاب توافر كل مما يلى:

.(Khaleel et al., 2015; Bunchball, 2010, p.321; Seaborn : & Fels, 2015,p.75)

- **-** آليات وأساليب الممارسة : فهى القواعد والتقنيات التى يتم تضمينها بالمحتوى من أجل زيادة شعور المتعلمين بالمتعة وبناء دوافع قوية، بما يؤدى بدوره الى دراسة المحتـوى العلمـى بفاعيلية أفضل. ومن هذه الآليات النقاط والشارات ولوحة المتصدرين.
- **-** ديناميكا العمل أو ديناميكا استخدام محفزات الألعاب : ويقصد بها طريقة التفاعل بين المتعلم وباقى عناصر العملية التعليمية، حيث تمثل السبب وراء دوافع الناس لتنفيذ الآليات، فهـى تمثل الاحتياجات البشرية، ومن ثم يقع على عاتق المصممين تلبية تلك الاحتياجات ضــــمن بيئات محفزات الألعاب الرقمية، والحاجة الملحة لإرضاء تلـك الإحتياجـات والرغبـات . وتركز الديناميكيات على مساعدة المستخدم للتقدم من مستوى إلى مستوى تالي مما يـستثير

الشعور بالإنجاز، ومن خلال التحدى والمهارة تصبح ا لبيئة القائمة على محفزات الألعـاب الرقمية أكثر جاذبية.

- **-** جماليات التصميم : والتى تهتم بالتصميم والطريقة الأفضل لجذب إنتباه المـتعلم وإسـتمرار تفاعله مع المحتوى مع بقاء شعوره بالمتعه والإثارة أثناء التعلم . لذا من خلال إثارة عوامل المتعه والثقة، والمفاجأة والإرتياح فى الإستخدام فإن البيئة القائمة على محفــزات الألعـــاب تكون قادرة على مواصلة المشاركة من قبل المستخدم.
	- **٢ أنماط محفزات الألعاب الرقمية:**

يوجد العديد من أنماط محفزات الألعاب الرقميـة أشـارت إليهـا الدراسـات الـسابقة Seaborn & Fels, 2015, p. 20; Nah, Zeng, Telaprolu, Ayyappa, & ) ويمكـن Eschenbrenner, 2014, p.405-406 ; Hamari et al., 2014, p. 3027) استعراض أكثرها شيوعاً فيما يلى:

- **- النقاط points:** وهى عناصر رقمية توضح تقدم المستخدم (نقاط الخبرة ، والـدرجات )، حيث يميل المتعلم إلى اكتساب النقاط، ومن ثم يتم إستخدامها كمؤش ر على التقدم فتعبر عن مدى إنجازه.
- **- الشارات badges:** وهى عبارة عن تمثيلات بصرية (مثـل كـؤؤس / دروع / نجـوم ) يحصل عليها المتعلم عند اتمامه لمهمة معينة أو حصوله على عدد معين من النقاط، ولكـن يفضل بعض المتعلمين مشاركة انجازاتهم مع زملائهم.
- **- شريط التحسن والتقدم bar progress:** وهو عبارة عن شريط يتواجد أمام المتعلم ينبؤه بمستواه ومدى تقدمه فى إنجاز المهام المطلوبة منه . حيث تعطى إشارات التحـسن وتبـين مقدار الإنجاز والمتبقى لإتمام الهدف (المستويات، والمستويات الأعلى).
- **- لوحة المتصدرين leaderboard:** وهى قوائم تضم جميع الأفراد المشاركين، بحيث يتم عرض ترتيبهم ومقارنة أدائهم بباقى المشتركين فى النشاط، بناء على النقاط التـى حـصلو عليها.

**المحور الثانى: مهارات بناء شبكات الحاسب الآلى:** 

تعد الشبكات من المجالات التي حظيت بإهتمام بالغ في الفترة الاخيرة، ومـع التطـور الهائل في مجال تكنولوجيا المعلومات والإتصالات ساعد ذلك علـى ظهـور تطبيقـات عديـدة ومتنوعة مما جعل إستخدامها ضرورة ملحة في المجالات العديدة، وخـصوصاً فـي العمليـة التعليمية وبصفة مستمرة، وهي من الأمور التي يمكن الإستفادة منها في تقديم الدروس التعليميـة داخل المؤسسات التربوية وغيرها من المزايا التي تقدمها شبكات الإنترنت والمعلومات. **مبررات وأهمية إستخدام شبكات الحاسب الآلى لطلاب تكنولوجيا التعليم:** 

ترجع أهمية دراسة الشبكات لطلاب تكنولوجيا التعليم أمراً ضرورياً في ظـل مواكبـة التطور الهائل في تكنولوجيا المعلومات والإتصالات حتى يتخرج لنا معلم يتسم ويتميز بقــدرات عالية من التقنيات الحديثة لمواكبة سوق العمل، حيث إنتشار الشبكات في جميع المجالات بـصفة عامة والمؤسسات التعليمية بصفة خاصة، ولذلك يجب تدريب الطلاب تدريباً مهنياً علـى كيفيـة بنائها وإدارتها في العملية التعليمية ببرنامج يتيح له تقديم الدروس وال متابعة والحوار والمناقـشة وتقسيم الطلاب لمجموعات داخل الصف الواحد وإستخراج التقارير ومتابعة تقدم العملية التعليمية من خلال تقييم الطلاب في ظل التقنيات الحديثة الموجودة حالياً.

وهناك العديد من الدراسات والأدبيات منها (مجدي أبو العطا، ٢٠٠٨؛ وليد سلامه وعبد الفتاح التميمي ، ٢٠١٣) والتي تناولت شبكات الحاسب الآلي وبينت أهميتها وتكمن في الآتي:

- **مشاركة وتبادل الملفات Exchange and Sharing:** توفر الشبكات إمكانيـة مـشاركة وتبادل المعلومات في وقت سريع وبتكاليف قليلة وبدرجة كبيرة من الأمن.
- **المشاركه في الموارد (المصادر) Sharing Resource:** يقصد بها إستخدام أجهزة الشبكة (Hardware (مثل الطابعة، أجهزة التخزين، الراسم وغيرها.
- **سرعة وسهولة الإتصال Communications Facilitating:** تعمل الشبكة في تـوفير الوقت وزيادة سرعة العمل حيث أنها تمكن المستخدمين من سهولة الإتصال من خلال البريد الإلكتروني ومؤتمرات الفيديو والمحادثات وغيرها.
- **إستخدام الإنترنت Internet Using:** وجود شبكة إتـصالات تـسمح بتوصـيل جميـع المستخدمين داخل الشبكه بالانترنت من خلال إتصال واحد ومما لا شك فيه أن هـذا يقلـل تكاليف الإنترنت.
- **الأمن (الحماية) Security:** يستطيع مدير الشبكة تحدي د مساحة عمل خاصة لكل مـستخدم على الشبكة، وكذلك إستخدام أجهزة الحاسب التي لا تمتلك وحدات تخزين يحمـي البيانـات والمعلومات من الفقد وكذلك يمكن تطبيق قيود الدخول على الشبكه.
- **الإدارة المركزية (مركزية البيانات) Management Centralized:** إن إستخدام الشبكات أدى إلى التحكم في أجهزة الحاسب وموارد الشبكة وإدارتها بكفاءة وفاعلية والنأكد من أنهـــا تشترك في توصيفات عامة وسهولة عملية الإسترجاع للمعلومات والبيانات.
- **تحسين التعاون البنائي Structure Corporate of Enhancement:** يمكن أن تحدث الشبكات تغيراً كبيراً في الشكل البنائي أو التنظيمي للهيئة أو المؤســسة، وكــذلك بمحاكـــاة مجموعات العمل في الأقسام إلى مجموعات عمل حقيقية على شبكات الحاسب.
- **إنشاء مجموعات العمل groups Work of Creation:** حيث تسمح الـشبكات بتقـسيم مساحات التخزين لعدة مجموعات على أن تكون غير متاحة لأي مستخدم أخر خـارج هـذه المجموعات، وكذلك أيضا يمكن إرسال رسائل إلى كل عضو في هذه المجموعـات، وذلـك بإرسال الرسائل إلى إسم المجموعات وليس لكل مستخدم أخر على حده.
- **القدرة على ربط أنظمة تشغيل مختلفة مـع بعـضها OtherOperating to Access System:** إن التطور الهائل في تكنولوجيا الشبكات أصبح قادراً عل ى ربط أنظمة التـشغيل المختلفة مع بعضها البعض.
- **البريد الإلكتروني Mail-E:** يستخدم البريد الإلكتروني في إرسال وإستقبال رسائل ووثـائق من وإلى مستخدم واحد أو مجموعة من المستخدمين على الشبكة، وفيه يـستطيع المـستخدم تحقيق إتصال مع مستخدم أخر في سهولة ويسر.

**أنواع شبكات الحاسب الآلى:** 

شبكات الحاسب الآلي منذ ظهورها وحتى الوقت الحاضر كثيرة ومتنوعة، ولكي يقـوم طالب تكنولوجيا التعليم بتحديد النوع المطلوب للغرض التعليمـي عليـه أن يتعـرف أولاً علـى الأنواع المختلفة للشبكات وفقاً لطريقة التوصيل والمكان ووفقاً للتصميم الهندسي وبنيـــة الـــشبكة، وأخيراً يتعرف على النوع المناسب للإستخدام وطريقة العمل، وتقسم شبكات الحاسب الآلي إلـى الأتي :

> **أولاً: أنواع الشبكات وفقاً لطريقة التوصيل. ثانياً: أنواع الشبكات وفقاً للحجم والمساحة التي تخدمها الشبكة.**

من خلال ما تم عرضه يوضح الباحث أن المكونات المادية والمكونات البرمجية جــزء لا يتجزء من تشغيل أي نظام أو بناء أي شبكة فكلاً منهم يعمل معاً، وليس بمنعزل عـن الأخـر فيتم إختيار المكونات المادية على حسب نوع الشبكة المراد بناؤها، وكـذلك إختيـار المكونـات

البرمجية من برنامج ونظم تشغيل على حسب الموضوع المحدد، هذه الب رامج تعمل علـى إدارة الشبكة وتيسر أعمالها، وبناءاً عليه سيتم عمل بناء شبكة محلية وبرمجيات تـساعد علـى تقـديم الدروس التعليمية والأنشطة والتفاعلات، وتنمية هذه المهارات لطلاب تكنولوجيا التعليم، وتنميـة مهارات الإدارة من خلال برنامج School Support Net الذي يتمتع بالعديد مـن المميـزات والخصائص التي تتيح إدارة شبكات الحاسب الآلي التعليمية.

#### إجراءات البحث

**أولاً: اشتقاق قائمة مهارات بناء شبكات الحاسب الآلى لدى طلاب تكنولوجيا التعليم:** 

تم اشتقاق المهارات الخاصة ببناء شبكات الحاسب الآلى لدى طلاب تكنولوجيا التعلـيم، حيث تم التأكد من ثبات قائمة مهارات بناء شبكات الحاسب الآلى لدى طلاب تكنولوجيا التعلـيم ، حيث تراوحت نسبة اتفاق المحكّمين لكلّ مهارة رئيسية أو فرعية بين (٪٨٣ - ٪٩٤)؛ مما يـدل على تمتع القائمة بنسبة ثبات عالية.

وبناء على ذلك تم إجراء كافة التعديلات التي اقترحها المحكّمون على قائمة المهـارات، توصل الباحث إلى الصورة النهائية للقائمة التى تضمنت (٢) مهارة رئيسية، (١٥) مهارة فرعية، (١٨٢) من الأداءات.

**ثانياً: اشتقاق قائمة معايير تصميم بيئة التعلم الإفتراضية القائمة على المحفزات الرقمية:** 

قام الباحث باشتقاق قائمة معايير تصميم بيئة التعلم الإفتراضية القائمة على المحفــزات الرقمية، من خلال الدراسات والأدبيات السابقة، وتم القيام بالخطوات التالية:

بعد إ عداد القائمة في صورتها المبدئية أصبحت قابلة للتحكيم عليها، وذلك للتوصل إلـى الصورة النهائية لقائمة المعايير، وتم استطلاع رأى عدد من المحكمين من الأساتذة فـي مجـال تكنولوجيا التعليم، وبعد تحليل آراء السادة المحكمين تبين اتفاق المحكمين على أهمية كل المعايير والمؤشرات الخاصة بها، وتم القيام بجميع التعديلات المطلوبة التى تمثلت فـي إعـادة صـياغة بعض المؤشرات، وحذف بعض المؤشرات، واضافة مؤشرات أخرى.

وبعد إجراء التعديلات أصبحت قائمة المعايير في صورتها النهائية، ملحق (٤)، والتـى اشتملت على (٩) معايير و (٨٤) مؤشر أداء.

**ثالثاً: التصميم التعليمي لبيئات التعلم الإفتراضية القائمة على المحفزات الرقمية:** 

تم تصميم بيئة تعلم إفتراضي قائمة على محفزات الألعاب الرقمية، وقد تم التصميم فـي ضوء الأسس والمعايير التي تناولها بالإطار النظري، وفقاً لمراحل وخطـوات نمـوذج الجـزار (2014 ,Elgazzar (لمناسبته، وفيما يلي إجراءات تطبيق مراحل النموذج:

**المرحلة الأولى: مرحلة الدراسة والتحليل:**

وتتضمن اشتقاق معايير التصميم التعليمي لبيئة التعلم الإفتراضي القائمة على المحفزات الرقمية، تحليل خصائص المتعلمين المستهدفين، تحديد الاحتياجات التعليمية من البيئـة، تحليـل مصادر التعلم الإلكترونية المتاحة.

**المرحلة الثانية: مرحلة التصميم:** 

وتتضمن اشتقاق الأهداف التعليمية، تحديد عناصر المحتوى التعليمي لكل هـدف مـن الأهداف، تصميم أدوات التقييم والاختبارات، تصميم خبرات وأنشطة التعلم، اختيار بدائل عناصر الوسائط المتعددة للخبرات والمصادر والأنشطة، تصميم الرسالة التعليميـــة للوســـائط التـــي تـــم اختيارها للمصادر والأنشطة، تصميم أساليب الإبحار وواجهة المتعلم، تصميم متغيرات التـصميم (محفزات الألعاب الرقمية )، اختيار وتصميم أدوات التواصل، تصميم نظـم تـسجيل المتعلمـين وإدارتهم.

**المرحلة الثالثة: مرحلة الأنتاج والانشاء:** 

وتتضمن إنتاج عناصر ومعلومات المخطط الشكلى لبيئة التعلم الإفتراضية القائمة علـى المحفزات الرقمية.

**المرحلة الرابعة: مرحلة التقويم (التقويم البنائى):**

وتتضمن تطبيق على أفراد أو مجموعات من المتعلمين وعمل التقويم البنـائى للبيئـة، وعمل التحكيم للتأكد من مطابقتها لمعايير التصميم، ويمكــن بــذلك اســتخدامها فـــي البحـــوث التطويرية، تطبيق التقويم الجمعى أو النهائى والإنتهاء من التطوير التعليمى. **المرحلة الخامسة: مرحلة النشر والاستخدام:** 

وتتضمن المراقبة المستمرة وتوفير الدعم والصيانة، والتقويم المستمر لبيئة التعلم الإلكترونى. **رابعاً: أدوات القياس:** 

في هذه الخطوة قام الباحث ببناء أدوات القياس، وهي تضم:

.١ اختبار تحصيلي لقياس الجوانب المعرفية لمهارات بناء شبكات الحاسب الآلى. .٢ بطاقة ملاحظة لقياس الجوانب الأدائية لمهارات بناء شبكات الحاسب الآلى.

**-١ الاختبار التحصيلي للجوانب المعرفية لمهارات بناء وإدارة شبكات الحاسب الآلى:** 

في ضوء الأهداف العامة والإجرائية ، والمحتوى التعليمي لبيئة التعلم الإ فتراضـى تـم تصميم وبناء اختبار تحصيلي موضوعي ، وقد مر الاختبار التحصيلي فـي إعـداده بـالخطوات التالية:

**١-١ تحديد الهدف من الاختبار:** 

أعد الباحث الاختبار التحصيلي بهدف قياس مستوى تحصيل طلاب تكنولوجيـــا التعلــيم بكلية التربية النوعية ، جامعة الزقازيق للجوانب المعرفية لمهارات بناء وإدارة شـبكات الحاسـب الآلى، وذلك بتطبيقه قبلياً بعد دراسة محتوي الموضوع الأول (الموضوع التـصنيفي ) وتحديـد الأنماط، وبعدياً.

**٢-١ إعداد جدول المواصفات:** 

قام الباحث بإعداد جدول المواصفات للاختبار ، ويتضمن هذا الجدول عدد المفردات التي يشملها الاختبار بالنسبة لكل هدف من الأهداف التعليمية لموضوعات بيئة التعلم الإفتراضى. في ضوء ذلك قام الباحث بصياغة مفردات الاختبار التحصيلي الموضوعي بصورة مبدئية بحيث تغطي جميع الجوانب المعرفية لمهارات بناء وإدارة شبكات الحاسب الآلى، وبلغت عدد مفرداتـه (٧٥) مفردة تم تصنيفها كالتالي:

- (٥٠) مفردة بأسلوب الصواب والخطأ.
- (٢٥) مفردة بأسلوب الاختيار من متعدد.

وتم مراعاة شروط إعداد الاختبار الموضوعي الجيد عند صـياغة المفـردات ، ومنهـا صياغتها بأسلوب بسيط وأن كل سؤال يقيس هدفاً واحداً ، وألا تحتمل مقدمة السؤال أكثـر مـن إجابة واحدة، وأن تكون الإجابات متفقة مع مقدمة السؤال من الناحية اللغوية. **٤-١ صياغة تعليمات الاختبار:** 

تعد التعليمات دليلاً يوضح للمتعلم كيفية استخدام الاختبار ، وكيفية الإ جابة عليه ، وتبـدأ التعليمات بمقدمة بسيطة عن الاختبار وأهميته بالنسبة للمتعلم ، موضح ة طريقة تـسجيل الإجابـة ومكانها حيث تضمنت بعض التوجيهات والإرشادات التي تمثلت في توضيح الهدف من الاختبار ، عدد الأسئلة التي يشملها الاختبار ، أهمية قراءة السؤال بدقة قبل الإجابة عنـ ه، وكـذلك الـزمن المحدد للإجابة عن الاختبار ، وتم صياغتها في مقدمة برامج الاختبار ، وروعي أن تكون واضحة ودقيقة ومختصرة ومباشرة ومبسطة ؛ حتى لا تؤثر على إستجابة المـتعلم وتغيـر مـن نتـائج الاختبار.

#### **٥-١ تقدير الدرجة وطريقة التصحيح:**

اشتمل الاختبار على (٧٥) سؤالاً ، و تم تصحيحه إلكترونياً ، حيث أنه فور انتهاء المتعلم من الإجابة على الاختبار يعطي تقرير باسمه– درجته– عدد الإجابات الصحيحة ونسبتها– عــدد الإجابات الخاطئة ونسبتها- الزمن المستغرق. وتم توزيع درجات أسئلة الاختبار كالتالي:

تم تقدير درجة واحدة لكل إجابة صحيحة على كل سؤال من أسئلة الـصواب والخطـأ ، والاختيار من متعدد، لذلك كانت النهاية العظمى للاختبار هي (٧٥) درجة.

**٦-١ التحقق من صدق الاختبار:** 

يقصد بصدق الاختبار ، قدرة الاختبار على قياس ما وضع لقياسه ، وقـد اتبـع الباحـث الطرق التالية لتحديد صدق الاختبار:

- **صدق المحكمين:** بعد إعداد الاختبار في صورته الأولية، ووضع التعليمات الخاصــــة بــــه، وإعداد جدول المواصفات قام الباحث بعرض كل من: - الصورة الأولية للاختبار التحصيلي.
	- جدول مواصفات الاختبار.

على عدد من المحكمين المتخصصين في مجال تكنولوجي ا التعليم، وذلك لإبـداء الـرأي حول ما يلي:

.١ مدى ملائمة الأسئلة للأهداف المرفقة بالاختبار. .٢ مدى ملائمة الأسئلة لمستويات الأهداف المحددة بجدول المواصفات. .٣ مدى ارتباط البدائل أو العبارات برأس السؤال. .٤ السلامة العلمية والصحة اللغوية لمفردات الاختبار. .٥ مدى سلامة ووضوح تعليمات الاختبار. .٦ إضافة ما ترونه مناسباً ولم يرد في هذا الاختبار. .٧ حذف ما ترونه غير مناسباً من مفردات هذا الاختبار. **٧-١ تجريب الاختبار وضبطه (التجربة الاستطلاعية للاختبار):** 

بعد التأكد من صلاحية الصورة الأولية للاختبار التحصيلي وصدق مفرداته، وذلك فــي ضوء ما أسفرت عنه نتائج العرض على السادة المحكمين ، وبعد إجراء التعديلات المطلوبة، قـام الباحث بإجراء التجربة الاستطلاعية للاختبار، وكان الهدف من التجربة الاستطلاعية ما يأتى:

- أ. حساب قيمة معامل الثبات.
- ب. حساب معامل السهولة والصعوبة لأسئلة الاختبار.
	- ج. حساب معامل التمييز لمفردات الاختبار.
	- د. تحديد الزمن اللازم للإجابة على الاختبار.

وتم تطبيق الاختبار في صورته المبدئية على عينة من الطلاب قوامها (٤٠) طالباً غير عينة البحث . وقد تم تطبيق الاختبار على العينة الاستطلاعية بصورة إلكترونية ، وذلك لتحقيـق أهداف التجربة الاستطلاعية.

**٨-١ إنتاج الاختبار الإلكتروني:** 

بعد صياغة عبارات الاختبار ، وتجهيز الصورة المتضمنة بـه ، تـم إنتـاج الاختبـار إلكترونياً، ثم تم رفع الاختبار ببيئة التعلم الإفتراضية.

**-٢ بطاقة ملاحظة الأداء لمهارات بناء وإدارة شبكات الحاسب الآلى:** 

وقد اتبع الباحث الإجراءات التالية في إعداد بطاقة الملاحظة:

**تحديد الهدف من بطاقة الملاحظة:** 

استهدفت هذه البطاقة قياس الجانب الأدائي لمهارات بناء شبكات الحاسب الآلـى لـدى طلاب تكنولوجيا التعليم بكلية التربية النوعية، جامعة الزقازيق.

# **تحديد أسلوب تسجيل الملاحظة:**

نظراً لأن الباحث اهتم بمدى تمكن المتعلمين من تلك المهارات الأساسية السابق ذكرهـا وقع اختياره على استخدام نظام العلامات، وذلك للأسباب التالية:

- -١ يستخدم هذا النظام عندما تكون مظاهر السلوك المطلوب لها نفس الأهمية والـوزن أثنـاء التعلم.
- -٢ يتم تحديد نوع السلوك المطلوب مسبقاً قبل البدء في عملية الملاحظة القائمة على المهارات المتوقعة ثم رصد ما يحدث منها.

-٣ يتيح هذا النظام وضع علامات تحت الأماكن المخصصة فور قيام المتعلم بأداء المهارة. **تحديد الأداءات التي تتضمنها البطاقة:** 

تشمل بطاقة الملاحظة في صورتها النهائية على (٢) مهارة رئيسية وعدد (٤٩) مهارة فرعية وعدد (١٨٢) من الأداءات، وقد روعي أن نرتب المهارات نرتيباً منطقياً، كما روعي عند صياغة تلك الأداءات الجوانب التالية:

# وصف الأداء في عبارة قصيرة محددة بصورة إجرائية.

- أن تكون العبارة دقيقة وواضحة وموجزة. - أن تقيس كل عبارة سلوكاً محدداً واضحاً.
- أن تبدأ العبارة بفعل سلوكي في زمن المضارع.
- أن تصف المهارة الفرعية المهارة الرئيسية التابعة لها.
	- أن تصف العبارة مهارة واحدة فقط (غير مركبة).

# **وضع نظام تقدير درجات البطاقة:**

تم استخدام أسلوب التقدير الكمي لبطاقة الملاحظة لقياس أداء المهارات القائمـة علـى خيارين للأداء هما (أدى المهارة- لم يؤد المهارة).

- أ- الخيار (أدى المهارة)
- ب- الخيار (لم يؤد المهارة): يحصل على الدرجة صفر.

ويتم تسجيل أداء المتعلم للمهارة بوضع علامة (√) أمام مستوى أداء المهارة وبتجميـع هذه الدرجات يتم الحصول على الدرجة الكلية للمتعلم ، والتي من خلالها يتم الحكم على أدائه فيما يتعلق بالمهارات المدونة بالبطاقة ، ولهذا يكون أقصى مجموع الدرجات ببطاقة الملاحظة يـساوي () درجة.

**إعداد تعليمات بطاقة الملاحظة:** 

تم مراعاة توفير تعليمات بطاقة الملاحظة ، بحيث تكون واضحة ومحددة فـي الـصفحة الأولى لبطاقة الملاحظة ، وقد اشتملت التعليمات على توجيه الملاحظ إلى قراءة المحتويات لبطاقة الملاحظة والتعرف على خيارات الأداء ومستوياته والتقدير الكمي لكل مستوى مع وصف جميع احتمالات أداء المهارة، وكيفية التصرف عند حدوث أي من هذه الاحتمالات. **الصورة الأولية لبطاقة الملاحظة:** 

بعد الانتهاء من تحديد الهدف من بطاقة الملاحظة ، وتحليل المحاور الرئيسية للبطاقة إلى المهارات الفر عية المكونة لها والأداءات المتضمنة فيها تمت صـياغة بطاقـة الملاحظـة فـي صورتها الأولية، والتي تكونت من (٢) مهارات رئيسية بلغ عدد المهارات الفرعيـــة لهـــا (٤٩) مهارة فرعية، بلغ عدد الأداءات المتضمنة لها (١٨٢) من الأداءات. **ضبط بطاقة الملاحظة:**  قام الباحث بضبط بطاقة ملاحظة الأداء للتأكد من صلاحيتها للتطبيق، وتم ذلك من خلال: **- حساب صدق بطاقة ملاحظة الأداء لمهارات بناء شبكات الحاسب الآلى:** 

اعتمد الباحث على صدق المحكمين ، فبعد إعداد الصورة الأولية للبطاقة تـم عرضـها على مجموعة من المحكمين والخبراء المتخصصين في مجال تكنولوجيا التعليم ؛ للاسـتفادة مـن آرائهم في مدى سلامة الصياغة الإجرائية لمفردات البطاقـة ووضـوحها ، وإمكانيـة ملاحظـة الخطوات التي تتضمنها، ومدى مناسبة أسلوب تصميم البطاقة لتحقيق أهدافها. **الصورة النهائية لبطاقة الملاحظة:** 

بعد التأكد من صدق بطاقة الملاحظة وثباتها، أصبحت البطاقة في صـــورتها النهائيـــة صالحة لقياس أداء طلاب تكنولوجيا التعليم لمهارات بناء شبكات الحاسب الآلى. خامساً: عينة البحث:

تم اختيار عينة من طلاب الفرقة الرابعة شعبة تكنولوجيا التعليم بكلية التربيـة النوعيـة جامعة الزقازيق (٨٠) طالب. **سادساً: تحرية البحث:** 

في هذه ا لمرحلة قام الباحث بتجريب المحفزات الرقمية ببيئة التعلم الإفتراضى، وذلـك على مدى تأثيرها على مهارات بناء شبكات الحاسب الآلى لدى عينة البحث، وتم التجريب الفعلى لتجربة البحث والتى استغرقت أربعة أسابيع، وكان دور الباحـث التوجيـه والارشـاد للطـلاب وأوضح لهم محتويات البيئة وكيفية استخدامها، والتعرف على تعليمات كل موضـوع وأهدافـه، والأنشطة الخاصة والخطة الزمنية المقترحة لتدريس المحتوى، وكان دور الطالب اتباع تعليمـات المعلم لاستخدام البيئة الإفتراضية، والتجول بداخل البيئة بطريقة حرة حسب احتياجات وقـدرات كل طالب، والإجابة على الاختبارات القبلية والبعدية، وتنفيذ الأنشطة المطلوبــة منـــه فـــي كـــل موضوع، وفى النهاية تصميم نموذج أولى لمشروع بحثى. عرض نتائج البحث ومناقشتها

توصلت نتائج البحث إلى إجابة الباحث عن جميع أسئلة البحث الحالى، والتـى اسـتلزم لإجابتها قيام الباحث ببعض الإجراءات أو من خلال فرض الفـروض والتحقـق مـن صـحتها أحصائياً، وذلك على النحو التالى:

للإجابة على السؤال الفرعى الأول : الذى ينص على " ما مهارات بناء شبكات الحاسب الآلى التى يجب تنميتها لدى طلاب تكنولوجيا التعليم؟

قام الباحث بإعداد قائمة بمهارات بناء شبكات الحاسب الآلى، وتم عرضها على الـسادة المحكمين والخبراء المتخصصين فى المجال، وتم إجراء التعديلات اللازمة لتصل القائمـة إلـى صورتها النهائية، وبالانتهاء من هذه الخطوة يكون الباحث قد توصل إلى الإجابة علـى الـسؤال الفرعى الأول للبحث.

للإجابة على السؤال الفرعى الثانى : الذى ينص على " ما المعايير اللازمة لتصميم بيئـة تعلم إفتراضية قائمة على المحفزات الرقمية لتنمية مهارات بناء شبكات الحاسب الآلى لدى طلاب تكنولوجيا التعليم؟

قام الباحث بالاطلاع على الدراسات والبحوث الـسابقة والمعـايير الخاصـة بتـصميم المحفزات الرقمية فىبيئة التعلم الإفتراضية، و تم إعداد قائمة المعايير طبقاً لذلك، وبالانتهاء مـن هذه الخطوة يكون الباحث قد توصل إلى الإجابة على السؤال الفرعى الثانى للبحث.

للإجابة على السؤال الفرعى الثالث : الذى ينص على " ما التـصميم التعليمـى الـلازم لتطوير بيئة تعلم إفتراضية قائمة على المحفزات الرقمية لتتمية مهارات بناء شــبكات الحاســب الآلى لدى طلاب تكنولوجيا التعليم؟

قام الباحث بدراسة وتحليل مجموعة من نماذج التصميم التعليمى وفى ضوء ذلـك تـم اختيار نموذج الجزار (٢٠١٤) للتصميم التعليمى، بما يتناسب مع طبيعة البحـث الحـالى، وتـم الإشارة لذلك في الإجراءات، وبالانتهاء من هذه الخطوة يكون الباحث قد توصل إلى الإجابة على السؤال الفرعى الثالث للبحث.

للإجابة على السؤال الفرعى الثالث والرابع: الذى ينص على " ما أثر نطوير بيئة نعلــم إفتراضية قائمة على المحفزات الرقمية فى تنمية الجوانب المعرفية والأدائية المرتبطة بمهـارات بناء شبكات الحاسب الآلى لدى طلاب تكنولوجيا التعليم؟

قام الباحث باختبار صحة الفروض المرتبطة بهذا السؤال، وذلـك باسـتخدام -SPSS( .ver.22)

**والجزء التالى يوضح اختبار صحة الفروض البحثية:** 

**بالنسبة للفرض الأول ونصه:** 

**١-٢-٢ اختبار صحة الفرض الاول** 

ينص هذا الفرض على أنه : **"يوجد فرق دال إحصائياً عنـد مـستوى (٠,٠٥) بـين متوسطى درجات طلاب المجموعة التجريبية في التطبيقين القبلـي والبعـدي فـى الاختبـار التحصيلى لصالح التطبيق البعدي**".

ولاختبار صحة هذا الفرض قام الباحث بتطبيق اختبار "ت" (test-t (للعينات المرتبطـة لمعرفة دلالة الفرق بين متوسط درجات المجموعة التجريبية في التطبيقين القبلي والبعدي لاختبار مهارات بناء شبكات الحاسب الآلى ، وذلك باسـتخدام حزمـة البـرامج الإحـصائية "SPSS"، والجدول(١) يوضح ذلك:

# **جدول(١) اختبار"ت" للعينات المرتبطة، ودلالتها الإحصائية للفرق بين متوسط درجات المجموعة التجريبية**

| حجم<br>التأثير | $n^2$ | مستوي<br>الدلالة | درجات<br>الحرية | قبمة(ت) | الانحراف<br>المعياري                                      | المتوسط |                   | التطبيق | الاختبار |
|----------------|-------|------------------|-----------------|---------|-----------------------------------------------------------|---------|-------------------|---------|----------|
| کبیر           | .95   | دالة عند         | ٧٩              | 54,1    | $\lambda, \Upsilon \cdot \Upsilon \vee \lambda$           | EV,9V0. | $^{\prime\prime}$ | القبلي  | الدرجة   |
|                |       | $\cdots$         |                 |         | $\mathbf{r}, \mathbf{t} \vee \mathbf{A} \cdot \mathbf{r}$ | 97,0170 |                   | البعدى  | الكلية   |

**في التطبيقين القبلي والبعدي لاختبار مهارات بناء شبكات الحاسب الآلى** 

تعليق-دراسات- تفسير

**١-٢-٢ اختبار صحة الفرض الثاني** 

ينص هذا الفرض على أنه : **"يوجد فرق دال إحصائياً عنـد مـستوى (٠,٠٥) بـين متوسطى درجات طلاب المجموعة التجريبية في التطبيقين القبلي والبعدي فى بطاقة الملاحظة لصالح التطبيق البعدي**".

ولاختبار صحة هذا الفرض قام الباحث بتطبيق اختبار "ت" (test-t (للعينات المرتبطـة لمعرفة دلالة الفرق بين متوسط درجات المجموعة التجريبية في التطبيقين القبلي والبعدي مهارات بناء شبكات الحاسب الآلى ، وذلك باستخدام حزمة البرامج الإحـصائية "SPSS"، والجـدول (٢) يوضح ذلك:

**جدول(٢)** 

**اختبار"ت" للعينات المرتبطة، ودلالتها الإحصائية للفرق بين متوسط درجات المجموعة التجريبية** 

| حجم<br>التأثير | $n^2$        | مستوي<br>الدلالة    | درجات<br>الحرية | قيمة(ت)      | الانحراف<br>المعياري | المتوسط                         |          | التطبيق | الاختبار |
|----------------|--------------|---------------------|-----------------|--------------|----------------------|---------------------------------|----------|---------|----------|
| کبیر           | $\cdot$ , 99 | دالة عند            | V9              | <b>TVT.V</b> | $V, V, \xi$ 959      | $Y \cup A$                      | $\cdots$ | القبلي  | الدرجة   |
|                |              | $\cdot \cdot \cdot$ |                 |              | <b>£, 9 V V A J</b>  | $\circ$ $\circ$ $\circ$ $\circ$ |          | البعدى  | الكلية   |

**في التطبيقين القبلي والبعدي لبطاقة الملاحظة** 

الثبات للاختبار= ٠,٨٦

الثبات لبطاقة الملاحظة=٠,٨٨ **تفسير نتائج البحث**  تؤكد نتائج هذا البحث أن المحفزات الرقمية ببيئة التعلم الإفتراضية لها أثراً فعـالاً فـى تنمية مهارات بناء شبكات الحاسب الآلبي لدى طلاب تكنولوجيا التعليم، وذلــك يرجـــع لطبيعـــة المحفزات الرقمية فى بيئة التعلم الإفتراضية، ومعايير التصميم الخاصة به والتى اتبعها الباحـث أثناء التصميم وإنتاج البرنامج.

هذا وقد تم تصميم المحفزات الرقمية فى بيئة التعلم الإفتراضية فى ضوء أحـد نمـاذج التصميم التعليمى و هو نموذج الجزار (٢٠١٤) للتصميم التعليمى، وتم بناء المحفزات الرقمية فى بيئة التعلم الإفتراضية فى ضوء احتياجات الطلاب، مع مراعاة الفروق الفردية بين الطلاب، كما أن التعلم هنا يقوم على الطالب من خلال أدائه لمهام فى أنشطة تعليمية بطريقـة جذابـة وأثنـاء تجوله وتصفح المحتوى داخل بيئة التعلم الإفتراضية بصورة ذاتية تبعاً لقدراته وخبراته، بحيـث يبدأ وينتهى حيثما شاء وبطريقة ذاتية فى التعلم، والمعلم هنا مرشد وموجه، ويحصل الطالب على التغذية الراجعة بطريقة مستمرة أثناء التطبيق.

#### توصيات البحث:

من خلال النتائج التى توصل إليها تم استخلاص التوصيات التالية: ١ – توظيف بيئة التعلم الإفتر اضية القائمة على المحفز ات الرقمية المصممة فى هذا البحث فـــى تنمية مهارات بناء شبكات الحاسب الآلى لدى طلاب تكنولوجيا التعليم. -٢ الاستفادة من قائمة مهارات بناء شبكات الحاسب الآلى للمتعلمين طلاب تكنولوجيا التعلـيم بشكل خاص، ومتعلمى التربية بشكل عام، واعتمادها من قبل وزارة التربية والتعليم. -٣ اتباع مدخل التفكير التصميمى فى مناهج التعليم. البحوث المقترحة : في ضوء نتائج البحث الحالى يقترح الباحث الموضوعات البحثية التالية: -١ أثر المحفزات الرقمية في بيئات التعل م الإفتراضـية علـى تنميـة مهـارات المقـررات الإلكترونية لدى طلاب تكنولوجيا التعليم. -٢ فاعلية المحفزات الرقمية في بيئات التعلم الإفتراضية على تنمية المفـاهيم العلميـة لـدى الطالب المعلم. -٣ أنماط المحفزات الرقمية في بيئات التعلم الإفتراضية على تنمية التحصيل المعرفـ ى لـدى

طلاب تكنولوجيا التعليم.

## قائمة المراجع

#### **المراجع العربية:**

- إيمان ذكى موسى (٢٠١٩). أثر التفاعل بين نمط محفزات الألعاب الرقمية (الشارات/ لوحات المتصدرين ) والأسلوب المعرفى (المخاطر / الحذر ) على تنمية قواعـد تكوين الصورة الرقمية ودافعية التعلم لـدى طـلاب تكنولوجيـا التعلـيم، *تكنولوجيا التربية*، دراسات وبحوث، ع (٣٨)، .٢٦٠-٣٨
- إيهاب طارق دسوقى إبراهيم (٢٠١٢). *فاعلية نظام خبير لتنمية مهارات تصميم شبكات الحاسب لدى طلاب تكنولوجيا التعليم بكليات التربية النوعية في ضوء إسترا تيجية حل المشكلات*. (رسالة دكتوراه غير منشورة). كلية التربية. جامعة القاهرة.
- أحمد سيد حسن (٢٠١٧). *فاعلية محتوى إلكترونى في مادة الحاسوب قائم على إسـتراتيجية الألعاب التنافسية الرقمية في تنمية التحصيل وكفاءة التعلم لـدى تلاميـذ المرحلـة المتوسطة بالمملكة العربية السعودية* .(رسالة ماجستير). كلية الدراسـات التربويـة . الجامعة المصرية للتعلم الإلكترونى.
- حسن الباتع محمد، السيد عبدالمولى السيد (٢٠٠٨). *أثر إستخدام التعلم الإلكترونى والـتعلم المدمج فى تنمية مهارات تصميم وإنتاج مواقع الويب والتعليمية*، المـ ؤتمر العلمـى الثالث للجمعية العربية لتكنولوجيا التربية بالإشـتراك مـع معهـد الدراسـات التربوية، تكنولوجيا التعليم والتعلم ...نشر العلم حيوية وإبداع، سبتمبر. جامعة القاهرة. حنان الرفاعي عبدالقادر (٢٠١٠). *إستخدام الواقع الإفتراضي في* تنم*ية المفاهيم الأساســية لنظم تشغيل الحاسبات لدى طلاب إعـداد معلـم الحاسـب الآلـى* . (رسـالة ماجستيرغير منشورة). كلية التربية النوعية. جامعة المنصورة.
- رشا إبراهيم حجازى (٢٠١٢). *بناء واقع إفتراضى لتنمية مهـارات الطـلاب فـى مـادة شبكات الحاسب الآلى* . (رسالة ماجستير غير منشورة). كلية التربية النوعية . جامعـة المنصورة.
- شيماء سمير محمد خليل (٢٠٠٩). *أثر برنامج كمبيوترى في تنمية مهارات طلاب شعبة معلم الحاسب لتصميم شبكة داخلية* . (رسالة ماجستير غير منـشورة ). معهـد الدراسـات التربوية. جامعة القاهرة.
- محمود محمد الحفناوى (٢٠١٧). أثر إستخدام الأنشطة الإلكترونية المبنية على مبـدأ التلعيب (Gamification (فى ضوء المعايير لتنمية المفـاهيم الرياضـية لـدى

التلاميذ الصم ذوى صعوبات التعلم، *مجلة العلوم التربوية* ، كليـة الدراسـات العليا، جامعة القاهرة،ع(٢٤)،ج(٣)، .٧٣-٢٩ مجدى محمد أبو العطا (٢٠٠٨). *مبادئ شبكات الحاسب*. القاهرة: العربية لعلوم الحاسب. وليد سلامه، عبدالفتاح التميمى (٢٠١٣). *الشبكات المحلية والإنترنت* . القاهرة: الشركة العربية المتحدة للتسويق والتوريدات.

**المراجع الأجنبية:** 

- Alkaram, A.M.,  $\&$  AL Ali N.M. (2001). E- Learning : the New Breed Of Education . In Billeh , Education Development through UNESCO Regional Office for Education in the Arab States ,pp.49- 63.
- Brigham, Tara . (2015) . An Introduction to Gamification: Adding Game Elements for Engagement Medical reference services quarterly. 34. 471-480.
- Bunchball. (2010). Gamification 101: An Introduction to Game Dynamics. White paper. Retrieved January 24. 2017, from Bunchball.com.
- Hamari , J., Koivisto , J., & Sarsa , H (2014) . Does gam ification work?: Aliterature review of empirical studies on gamification . 47 th Hawaii International conference on system science , 3025 -3034 .
- Khaleel, F. L., Ashaari, N. S., Meriam, T. S., Wook, T., & Ismail, A. (2015). *The Study of Gamification Application Architecture*  for Programming Language Course. 9<sup>th</sup> International Conference on Ubiquitous Information Management and Communication, 15, 1-5.
- Mark Beattie (2007) . Examining Student and teacher perception of The usefulness of microworlds in supporting the learning and assessment of computer networking problem solving skills : an exploratory case study , George mason university . p153
- Nah, F., Zeng, Q., Telaprolu, V., Ayyappa, A., & Eschenbrenner, B. (2014).Gamification of Education: A Review of Literature. In F.F.- H.
- Nah (Ed.): HCIB/HCII 2014, LNCS 8527, pp.401-409. Switzerland: Springer International Publishing.
- Seaborn,K., and Fels ,D.I. (2015) . Gamification in theory and action : Asurvey . International *Journal of Human – Computer Studies*, 74, 14-31.@
- Young ,P.A .(2009) . Instructional design frame works and intercultural modeles . New York : Information Science Reference , Hershey.